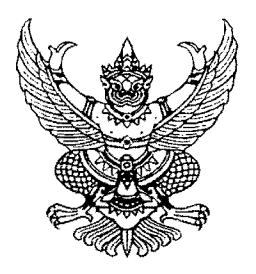

ประกาศสำนักนายกรัฐมนตรี เรื่อง ข้าราชการการเมืองลาออกจากตำแหน่ง

้ด้วย นางวิไลวรรณ ทัพวงศ์ศรี ข้าราชการการเมือง ตำแหน่งประจำสำนักเลขาธิการ นายกรัฐมนตรี ขอลาออกจากตำแหน่ง ตั้งแต่วันที่ ๑ กรกฎาคม ๒๕๖๑ ความเป็นข้าราชการการเมือง ในตำแหน่งดังกล่าวของ นางวิไลวรรณ ทัพวงศ์ศรี จึงสิ้นสุดลงตั้งแต่วันที่ ๑ กรกฎาคม ๒๕๖๑ ตามนัยมาตรา ๑๐ (๒) แห่งพระราชบัญญัติระเบียบข้าราชการการเมือง พ.ศ. ๒๕๓๕

ประกาศ ณ วันที่  $\geq$  กรักฎาคม พ.ศ. ๒๕๖๑ พลเอก ้(ประยุทธ์ จันทร์โอชา) นายกรัฐมนตรี